# PIC Tetris

Final Project Report December 6, 2006 E155: Microprocessor-Based Systems

Philip Amberg and Kevin Zielnicki

#### **Abstract**

Tetris is a classic video game where falling blocks are arranged to complete lines on the playing board. The goal is to get to the highest score possible before the falling pieces fill up the board. In our project, the PIC is responsible for running the game code and accepting the input from the controller. The FPGA is responsible for accepting the board data from the PIC and displaying the graphics on a VGA monitor. We were successful in creating a fully functioning Tetris game that is controlled with an NES controller and displays 256 color graphics on a VGA monitor.

## **Introduction**

Tetris is a falling block puzzle, developed in 1985 by Alexey Pazhitnov. The goal of the game is to get as many points as possible before the board fills up with pieces. Points are scored by completing lines and accelerating pieces down the board. When a line of the board is completely full of pieces, that line is cleared from the board, making more room above to stack pieces. A popular implementation of the game on the Nintendo Entertainment System (NES) is shown in [Figure 1.](#page-1-0)

<span id="page-1-0"></span>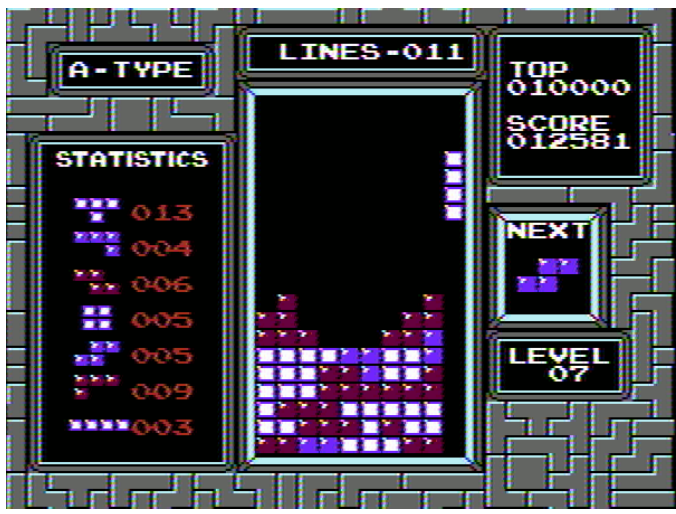

**Figure 1: Screenshot of the NES version of Tetris.** 

To implement this game in our hardware, we split the required tasks between the PIC and the FPGA. The PIC is responsible for running the game code which computes things such as the position and speed of the falling block, current score, and the current level. The PIC is also responsible for polling the NES controller to determine which buttons are pressed. The FPGA is responsible for receiving data about the state of the board from the PIC and processing this into a signal that can be displayed on a VGA monitor at a 640x480 pixel resolution. The layout of our system is shown in [Figure 2.](#page-1-1)

<span id="page-1-1"></span>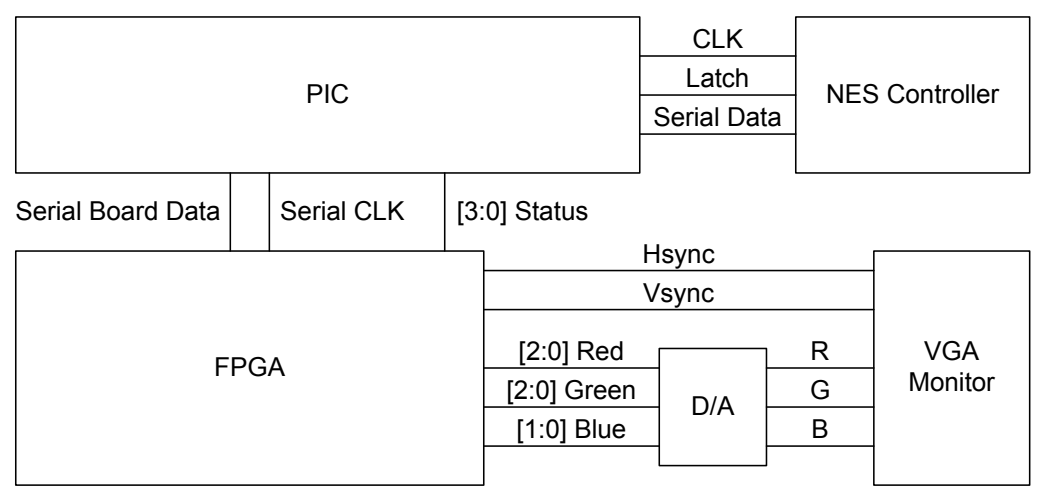

**Figure 2: Block Diagram of System.** 

#### **New Hardware**

Our project used an NES controller and a VGA monitor with 256 color graphics, which have not been used in an E155 project before.

To use the NES controller in our design, we have to mimic what the NES does to receive the output. When the NES is ready to receive controller data, the Latch line is pulsed high. This causes the state of the buttons to get latched into an 8-bit shift register within the controller. After the latch line is pulsed, the state of button A can be read on the data line. A low signal means the button is pressed while a high signal means the button was not pressed. To obtain the states of the rest of the buttons, the Clk line is pulsed. Pulsing the clock line will shift the state of the next button onto the Data line. The order of button states on the Data line goes A, B, Select, Start, Up, Down, Left, then Right.

A function,  $pollController()$ , was written in C to handle the input for our game. This function is available in appendix B. The pinout of the NES controller is shown in [Figure 3,](#page-2-0) and the timing diagram is shown in [Figure 4.](#page-2-1) In our case we used a Clk frequency of 120.5 kHz.

<span id="page-2-0"></span>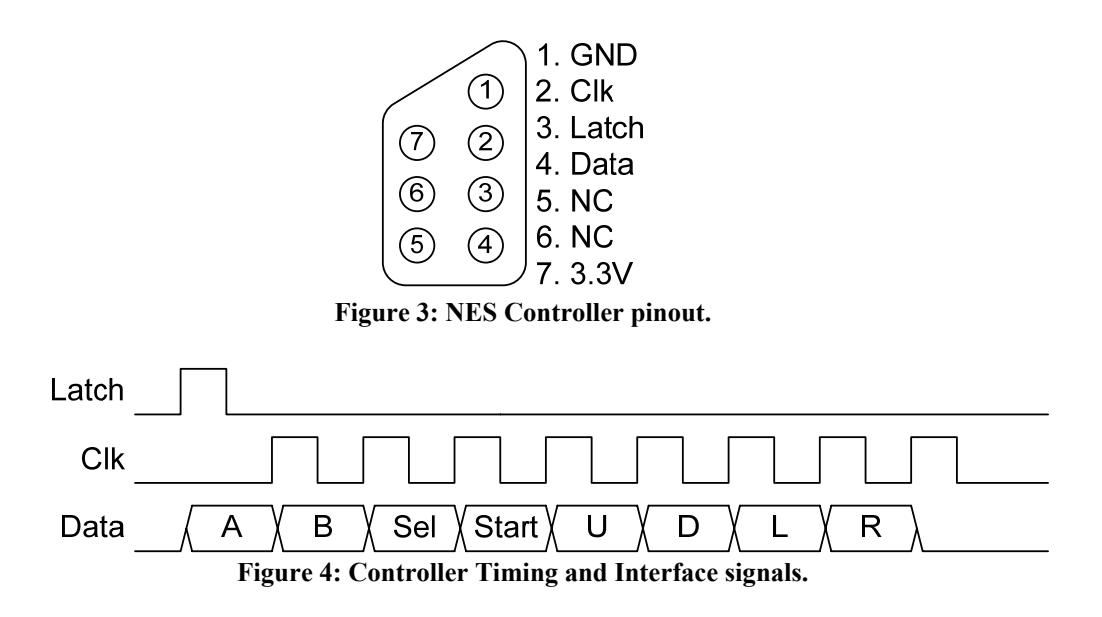

<span id="page-2-1"></span>Implementing color on a VGA monitor simply involves converting a digital signal representing each color into an analog signal for the monitor. The VGA monitor has three pins for color, red, green, and blue. To control the color displayed on the screen, an analog voltage ranging from 0-0.7 V controls the intensity of each color. To display 256 unique colors, we used an 8-bit number to represent each color, 3 bits for red, 3 bits for green, and 2 bits for blue. To convert our 3.3 V digital output from the FPGA to a 0- 0.7 V analog signal, we used an R-2R D/A converter as shown in [Figure 5.](#page-3-0) This gives each bit a binary weight in the overall analog signal.

<span id="page-3-0"></span>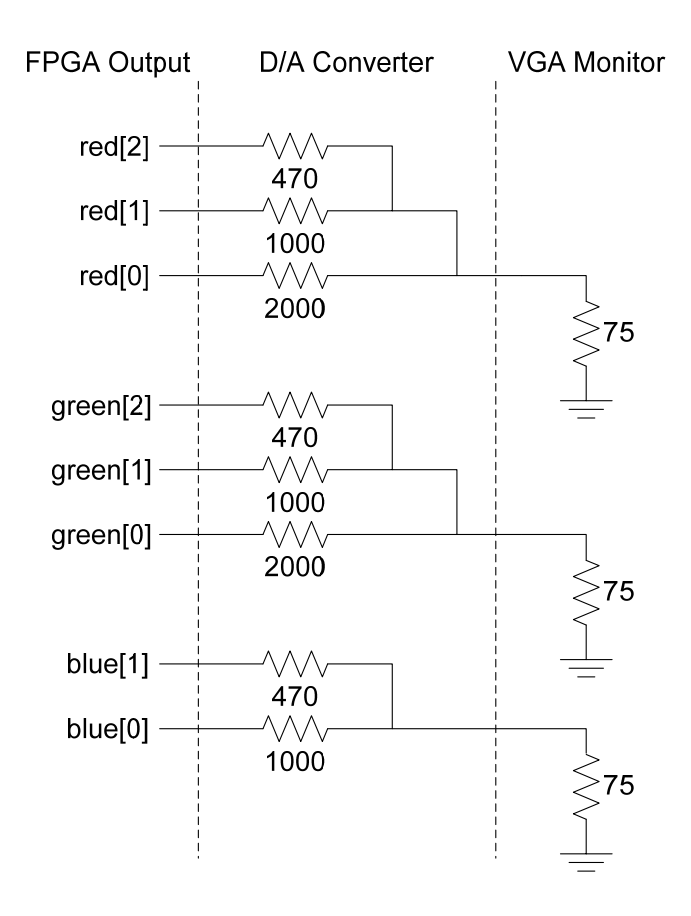

**Figure 5: R-2R D/A converter used in our design.** 

## **Schematics**

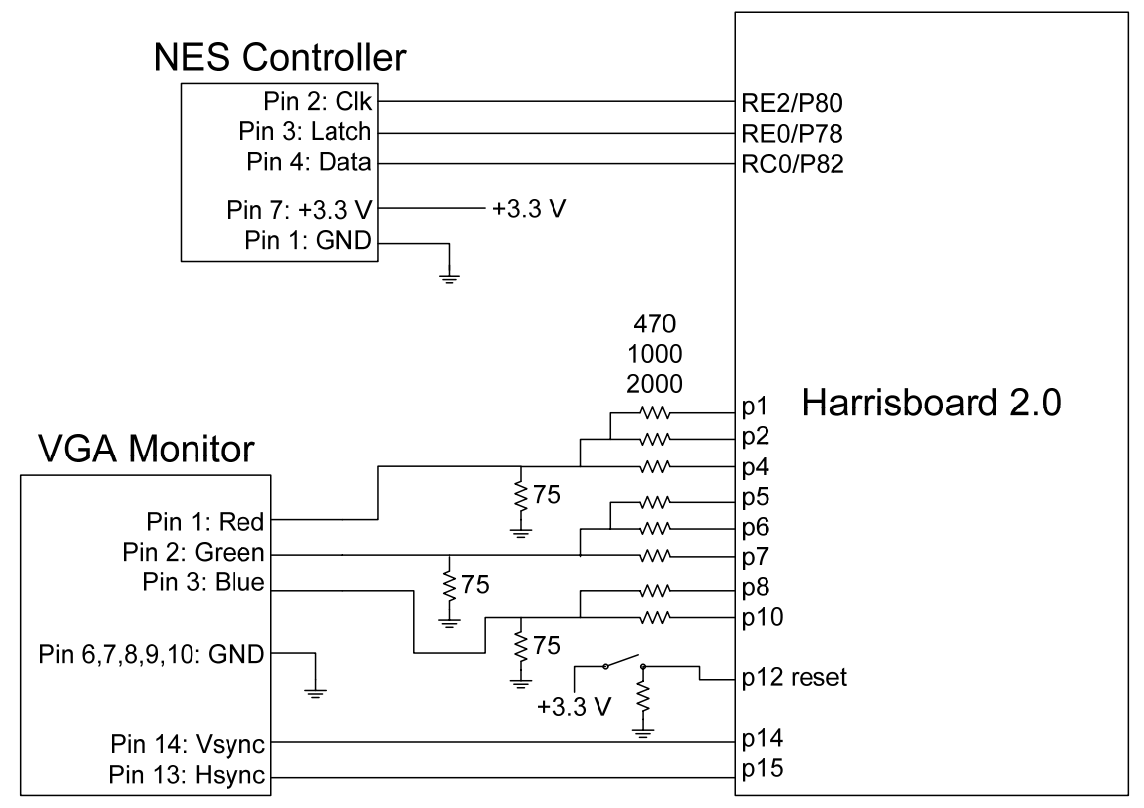

**Figure 6: Schematic of System Interconnections and Board Layout** 

#### **Microcontroller Design**

Inputs

• NES controller data (1 bit)

**Outputs** 

- Latch signal for NES controller (1 bit)
- Clock signal for NES controller (1 bit)
- Game status for controlling FPGA (4 bits)
- Serial clock for sending data to FPGA (1 bit)
- Serial data out to FPGA (1 bit)

The microcontroller must accomplish three primary tasks. First, it must run the game of tetris, which involves generating random pieces (tetrominoes) and advancing them down the screen, clearing completed rows, keeping track of the score and level, and checking if a block has extended past the top of the screen, causing the game to end. Secondly, it must receive input from the user via a NES controller, which is used to direct the active tetromino left or right across the screen, rotate it, or accelerate it downwards towards the bottom of the screen. Finally, it must transmit information about the game to the FPGA, which handles graphics processing. This involves a serial connection which sends data about the type of tiles located at various positions on the screen, and a status signal which gives the FPGA information about the current state of the game or what type of data is currently being sent over the serial port.

The basic structure used to accomplish these tasks is evident in the  $\text{main}(t)$  function of the program. After some basic I/O and timer configuration, the program enters an infinite loop. In the first stage of this loop, the FPGA is directed to display the start screen, and microcontroller waits until the user presses the start button. After this occurs, some initialization values are set, and the actual game begins. In the game loop, the controller is first polled to determine which buttons the user pressed. Based on those inputs, the program will optionally call various functions to rotate or move the piece, or pause the game if the user pressed 'start'. Next, the program checks if the time elapsed is greater than a cutoff time, and if so advances the tetromino down to the next row. The exact amount of time between piece advances depends on the level, and becomes shorter as the game progresses. Finally, the current state of the board is sent to the FPGA.

Although main() ties everything together, some of the microcontroller's behavior is not evident from this overview because several important things occur in the advanceBlock() function, which is called by main every time the current block needs to move down a row. Additionally, advanceBlock() serves as an archetype for the other piece movement functions, moveBlock() and rotate(), which behave similarly. When this function is called, it copies the currently active tetromino into a temporary variable, advances the y coordinate of the temporary piece, and checks if it has collided with anything, implying that it has hit bottom or another piece. On most calls to this function, there will be no collision, so the modified block is accepted and displayed. However, if there was a collision, several tasks need to be performed. First, any bonus points accumulated by accelerating the piece downwards must be added to the score. Next, the

current piece needs to be replaced with the next piece, and a new next piece must be generated and sent to the FPGA. Then, the program must check if any rows have been completely filled, and if so, clear them and update the score and possibly the level accordingly. Finally, if any part of old piece extends beyond the top of the screen, the game has ended and a gameover flag is set to indicate this.

Going back to main(), once the gameover flag is set, the FPGA is signaled to let it know the game has ended, and the microcontroller waits until start has been pressed again to restart the game. For more detail, see the listing of the C code in appendix B.

#### **FPGA Design**

The FPGA is responsible for receiving the board data from the PIC and using this to generate the graphics to display on the VGA monitor. [Figure 7](#page-7-0) shows an overview of the 4 main units of the FPGA.

<span id="page-7-0"></span>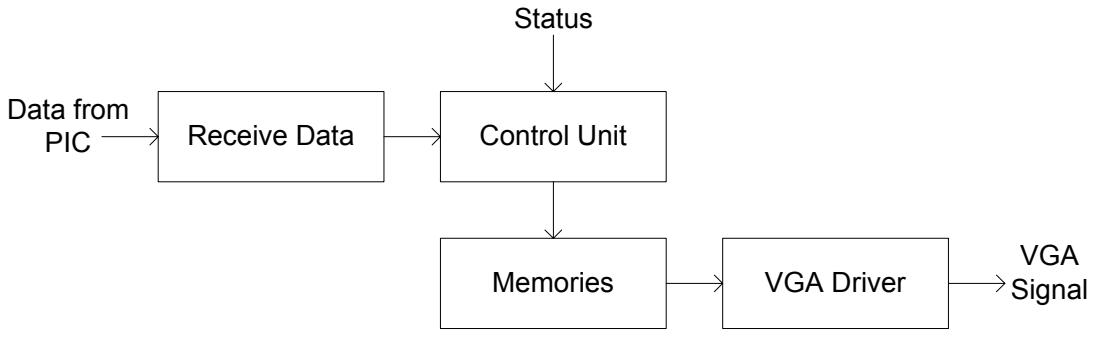

**Figure 7: Block Diagram of FPGA System**

#### *Receive Data*

The receive data unit of the FPGA is responsible for receiving the 10 MHz serial signal from the PIC and converting it to a parallel signal at 25 MHz. This is accomplished by using an 8-bit shift register, clocked to the serial clock of the PIC. Once the 8 bits are filled, the parallel data passes through a synchronizer running at 25 MHz to mitigate metastability and have the signal running at the speed of the FPGA.

### *Control Unit*

The control unit is responsible for determining which of the board data memories is displaying on the screen and which is being written. The control unit consists of two finite state machines, the control FSM and the gamestate FSM. The control FSM reads the status bits from the PIC to determine what data the PIC is about to send or which state the game should enter. For example, when the status bits for writing a new board are asserted, the FSM enters a state and waits there until the status bits go low, meaning the PIC is done sending data. While in this state, the memory address where the received data should be written are computed and the data is written to the correct memory. Other status bits can indicate that the game should start or end. These signals tell the gamestate FSM to switch the board memories so either the start or ending screens are displayed. This unit also handles the displaying of the score, high score, level, and next piece.

#### *Memories*

Our system uses 5 memories to perform its graphics functions. One memory to hold the start screen, two memories to hold the game screen, one memory to hold the ending screen, and one large memory to hold the bitmap data for our tiles. The first 4 memories are structured as in [Figure 8](#page-8-0) and the bitmap data memory is structured as in [Figure 9.](#page-8-1) To update the screen during gameplay, our system utilizes a common graphics

technique known in the game design world as double buffering. While one memory is being read to display the graphics, the next screen is being written to a second memory. When the second memory is ready, the active memory switches and the new image is shown on the screen. This eliminates the flicker that would result from writing and displaying from the same memory. When playing the game, the control unit controls which memory is sent to the display and which is being written to.

<span id="page-8-0"></span>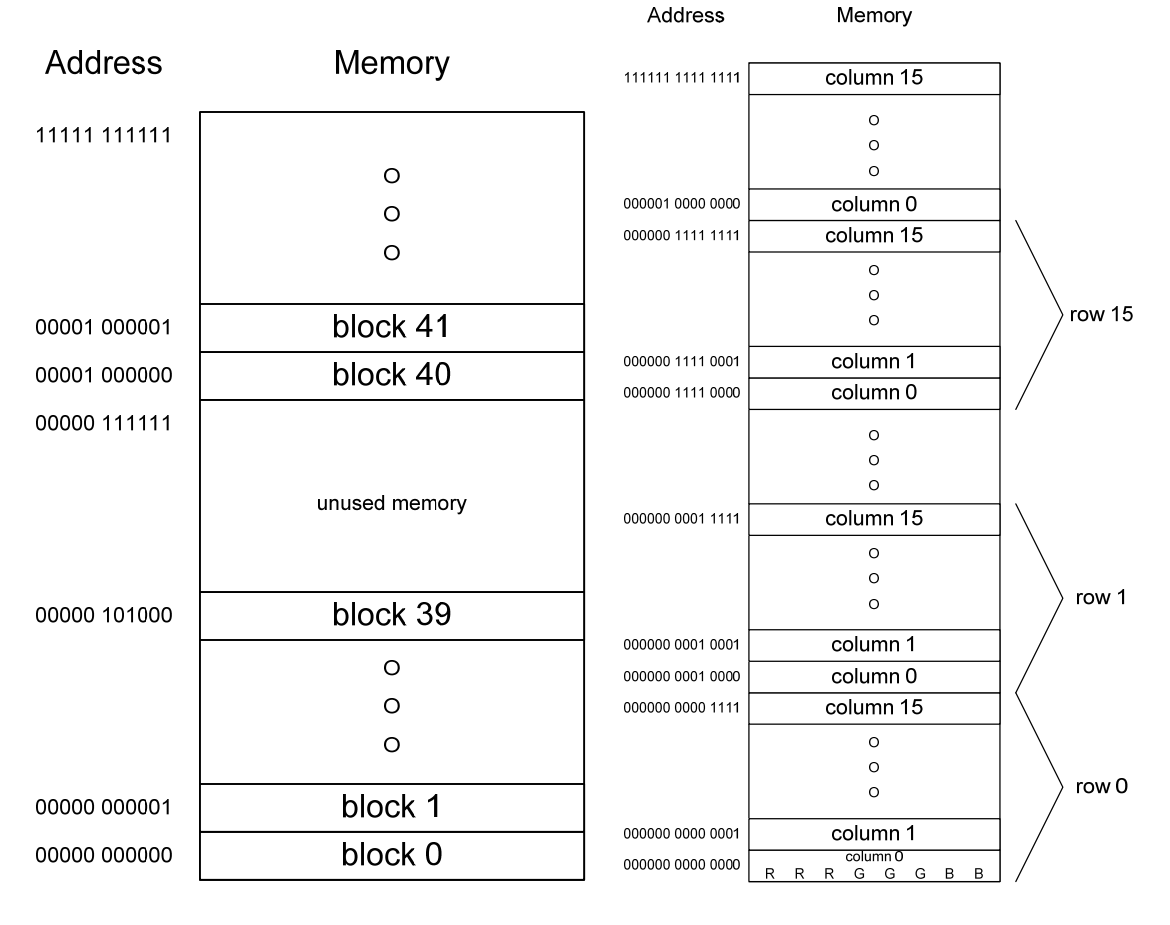

<span id="page-8-1"></span>Address

**Figure 8: Layout of Boardstate Memory. Figure 9: Layout of Tilemap Memory**

#### *VGA Driver*

To display our graphics, we divided the  $640x480$  pixel screen into  $1200 \, 16x16$ pixel tiles. Each of these tiles has an 8-bit number associated with it, indicating the type of block that it is. The block types for the 1200 blocks are stored in a memory which is used to draw the corresponding picture on the screen. A series of counters is able to calculate which of the 1200 blocks of the screen is active and which pixel within that block we are drawing. This data is used to generate an address which accesses a large 16 kB memory which accesses the pixel of the tile to be drawn in this location.

To step down the clock to 25 MHz and to generate the Hsync and Vsync signals for the monitor, the MicroToys VGA tutorial code was modified to suit our needs.

### **Results**

Our project was successful. We implemented Tetris on the PIC using an NES controller for input and displayed the game in 256 colors on a VGA monitor.

We had two main difficulties with our design. The first was trying to use an on chip digital clock manager, DCM, to step down the 40 MHz clock on the FPGA to the 25 MHz required by the VGA signal. Coregen would not generate a DCM that would generate the correct clock frequency when it was downloaded to our FPGA. Instead it would generate clocks in the range of 180 MHz, which did not suit our needs. To fix this problem we used a Xilinx library template for a DCM and modified it to output the correct frequency. This method produced many warnings during implementation but the hardware worked fine.

The second difficulty was in receiving the serial data from the PIC. With our first design, we attempted to send our status codes to the FPGA over the serial port, before we sent the real data. This method did not work because data was being misinterpreted as status codes, causing unpredictable behavior. We then changed our design of this unit to read the status bits from PORTD in parallel. This design proved more manageable and we were able to correctly receive all the data from the PIC.

## **References**

Microtoys VGA Tutorial. http://www4.hmc.edu:8001/Engineering/microtoys/VGA/MicroToys%20VGA.pdf.

NES Controller Pinout. http://www.diylive.net/index.php/2006/02/03/decoding-nescontroller/.

D/A Converter for use with a VGA monitor. http://www.stanford.edu/class/ee108a/documentation/vga.pdf

Tetris. http://en.wikipedia.org/wiki/Tetris.

#### **Parts List**

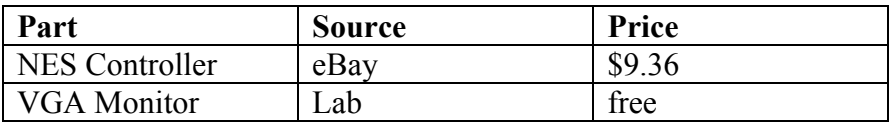

#### **Appendix A – Reading bitmap tiles into coregen**

To avoid entering our tile memory by hand, we developed a way to convert bitmap images into hex values in a coregen-readable csv file. To do this, we used the free program tbpaint (http://www.assembler.ca/) to create a bitmap image with our  $64 \frac{16x16}{2}$ tiles. Then, we wrote a java program to convert the bitmap to hexadecimal values representing the color of each pixel.

```
▓<mark>▗◘▕▊▅</mark>▔<u></u>Α₿ĊDĘFĠHĬJKĹMNQPQRŜŤU∀₩XŸZQ123Ҹ56789<del>▓</del>▕║═╔╕╝╚∶?╹╷▕▕▊▜▕▊▊
                       Figure A1 – bitmap tiles stored in FPGA memory
```

```
// Kevin Zielnicki <kzielnicki@hmc.edu> 
// 11-13-06 
// BMPread.java – convert a bitmap image titled "allbmp.bmp" to a list 
// of hex color values 
import java.awt.image.*; 
import java.io.*; 
import javax.imageio.ImageIO; 
import java.awt.Color; 
public class BMPread 
{ 
      // convert a java color value to its hex representation 
      public static void colorAsHex(Color pixel) { 
            int color = ( (pixel.getRed() / 32) &0x7) << 5) | (
      ((pixel.getGreen))/32) \&0x7) \lt\lt 2) | ((pixel.getBlue))/32) \&0x3);
             System.out.println(Integer.toHexString(color)); 
      } 
      // output all the hex color values in the 16x16 tile located 
      // at the given horizontal offset 
      public static void printColors(BufferedImage bi, int offset) 
      throws IOException { 
            for(int r=0; r < 16; ++r)
                  for(int c=0; c < 16; ++c)
                          colorAsHex( new Color(bi.getRGB(c+offset*16,r)) 
      ); 
      } 
      // load the image file and print all 64 tiles 
      public static void main(String[] args) throws IOException 
      { 
            File f = new File("allowp.bmp");BufferedImage bi = ImageIO.read(f);for(int offset = 0; offset < 64; ++offset) {
                   printColors(bi,offset); 
             } 
      } 
}
```
In addition to creating the tiles, we wanted an interactive way to create images using our tiles. To do this, we used mappy, a freely available tile map editor (http://tilemap.co.uk/mappy.php). Mappy allows the user to select from a pallet of tiles, and paint these tiles onto a grid. As such it was a simple matter to import the bitmap image containing our tiles, and use it to create aggregate images for our game. To export the image in a format readable by the following java code, select export as text and in the dialog that comes up, unselect all check boxes besides 'Map Arrays', and select the '1D format" radio button, as shown in figure A2. This will create a text file that can be used as input for the java code below to generate a csv file for coregen.

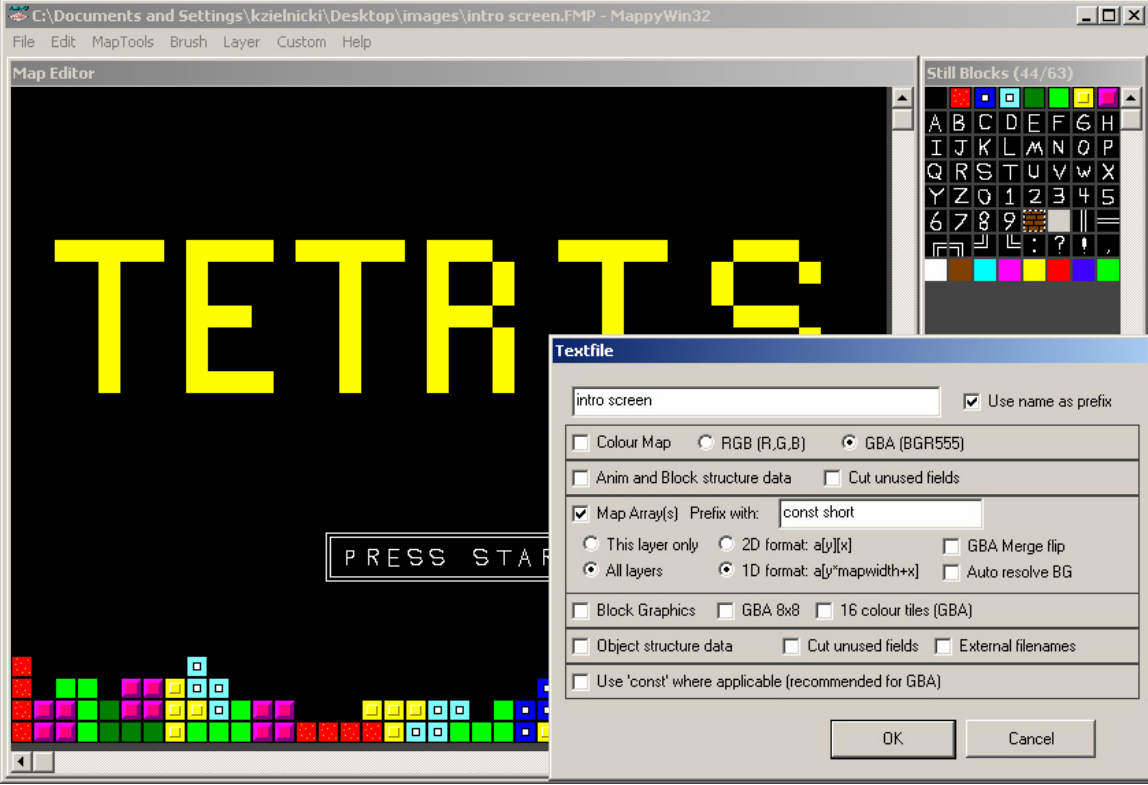

**Figure A2 – using Mappy to create and export a tile map** 

```
// Kevin Zielnicki <kzielnicki@hmc.edu> 
// 11-13-06 
// createmem.java – read a text file created with mappy and output a 
// coregen readable csv file 
import java.util.Scanner; 
public class createmem 
{ 
      public static void main(String[] args) { 
            // read in a 30x40 array of tiles 
            int[] values = new int[1200];
            Scanner s = new Scanner (System.in).useDelimiter("[\ \rangle \s,]");
            int loc = 0; while(s.hasNext()) { 
                    while(s.hasNext() && !s.hasNextInt()) {
```

```
s.next();
 }
              while(s.hasNextInt()) { 
values [loc] = s.nextInt();
         // output the tile numbers as hexadecimal values
         // an offset of 1 is needed because of how mappy indexes
         for(int i = 0; i < 64*30; ++i) {
                   System.out.println("0");
              +++loc;
                    loc++; 
 }
 }
         // the tile pallet 
         loc = 0;if(i%64 >= 40) else { 
                   System.out.println( Integer.toHexString( 
                                       values[loc]+1) ); 
 }
 }
         for(int i = 0; i < 64*2; ++i) {
              System.out.println("0");
 }
     }
```
}

#### **Appendix B – Code Listing**

```
////////////////////////////////////////////////////////////////////////////////// 
// Phil Amberg & Kevin Zielnicki 
// 12/02/2006 
// 
// toplevel.v - top level module for tetris graphics 
////////////////////////////////////////////////////////////////////////////////// 
module 
toplevel(clk,reset,serialclk,serialDataIn,status,sigR,sigG,sigB,Hsync,Vsync,clkfx,clklock
); 
        input clk; 
        input reset; 
        input serialclk; 
        input serialDataIn; 
       input [3:0] status; 
       output [2:0] sigR, sigG; 
       output [1:0] sigB; 
       output Hsync, Vsync;
        output clkfx,clklock; 
       wire [7:0] dataOut; 
       wire [10:0] address, writeaddress, readaddress, mem1address, mem2address;
       wire [3:0] state; 
       wire [1:0] s; 
       wire dataReadyPulse, we, memswitch, gostartScreen, stopGame, gameStart;
       wire [7:0] dout, blocktype, doutmemStart, doutmemGame1, doutmemGame2, doutmemEnd;
       dcmunit dcm1(clk,reset,clkfx,clklock);
       //recieve data from PIC, dataOut comes with dataReadyPulse 
       recieve data dataRecieve(clkfx, serialclk, reset, serialDataIn, dataOut,
dataReadyPulse); 
        //control unit 
       control_fsm controlUnit(clkfx, reset, status, dataReadyPulse, 
stateChangePulse, state, gostartScreen, stopGame, gameStart, address, memswitch);
       statechangepulse fsm statechangepulse(clkfx, reset, state, stateChangePulse);
       delay1cycle \#(11) delayaddress(clkfx, reset, address, writeaddress);
       delay1cycle #(1) delaywriteen(clkfx, reset, dataReadyPulse, we);
        //memories 
       startscr startScreenMem(readaddress,clkfx,doutmemStart);
        boardmem1 boardmem1(mem1address,clkfx,dataOut,doutmemGame1,s[1]&we); 
        boardmem2 boardmem2(mem2address,clkfx,dataOut,doutmemGame2,~s[1]&we); 
       endscr endScreenMem(readaddress,clkfx,doutmemEnd);
       //select read/write memories 
        mux11 mem1mux(readaddress,writeaddress,s[1],mem1address); 
       mux11 mem2mux(readaddress, writeaddress, ~s[1], mem2address);
       gamestatefsm gamestate(clkfx, reset, memswitch,gostartScreen, stopGame, gameStart, 
s):
       mux4 boardstateoutmux(doutmemStart, doutmemGame1, doutmemGame2, doutmemEnd, s,
blocktype); 
       toplevelvga ppu(clkfx,reset,blocktype, Hsync, Vsync,readaddress, sigR, sigG, 
sigB);
```

```
////////////////////////////////////////////////////////////////////////////////// 
// Phil Amberg & Kevin Zielnicki 
// 11/05/2006 
// 
// dcmunit.v - create a 25 MHz clock from our 40 MHz clock 
////////////////////////////////////////////////////////////////////////////////// 
module dcmunit(CLKIN,RST, CLKFX,LOCKED); 
input CLKIN; 
input RST; 
output CLKFX; 
output LOCKED; 
// <-----Cut code below this line----> 
    // DCM: Digital Clock Manager Circuit for Virtex-II/II-Pro and Spartan-3/3E 
    // Xilinx HDL Language Template version 8.1i 
   DCM \# (.CLKDV_DIVIDE(2.0), // Divide by: 1.5,2.0,2.5,3.0,3.5,4.0,4.5,5.0,5.5,6.0,6.5
                           // 7.0,7.5,8.0,9.0,10.0,11.0,12.0,13.0,14.0,15.0 or 16.0 
      .CLKFX DIVIDE(8), // Can be any integer from 1 to 32
       .CLKFX_MULTIPLY(5), // Can be any integer from 2 to 32 
       .CLKIN_DIVIDE_BY_2("FALSE"), // TRUE/FALSE to enable CLKIN divide by two feature 
      .CLKIN PERIOD(25), // Specify period of input clock
      .CLKOUT PHASE SHIFT("NONE"), \hat{1}/\hat{2} Specify phase shift of NONE, FIXED or VARIABLE
      .CLK_FEEDBACK("1X"), // Specify clock feedback of NONE, 1X or 2X
 .DESKEW_ADJUST("SYSTEM_SYNCHRONOUS"), // SOURCE_SYNCHRONOUS, SYSTEM_SYNCHRONOUS or 
 // an integer from 0 to 15 
       .DFS_FREQUENCY_MODE("LOW"), // HIGH or LOW frequency mode for frequency synthesis 
       .DLL_FREQUENCY_MODE("LOW"), // HIGH or LOW frequency mode for DLL 
      . DUTY CYCLE CORRECTION ("TRUE"), // Duty cycle correction, TRUE or FALSE
       .FACTORY_JF(16'hC080), // FACTORY JF values 
      .PHASE SHIFT(0), \frac{1}{25} // Amount of fixed phase shift from -255 to 255
      .STARTUP WAIT("TRUE") // Delay configuration DONE until DCM LOCK, TRUE/FALSE
    ) DCM_inst ( 
      //.CLK0(CLK0), // 0 degree DCM CLK output 
 //.CLK180(CLK180), // 180 degree DCM CLK output 
 //.CLK270(CLK270), // 270 degree DCM CLK output 
 //.CLK2X(CLK2X), // 2X DCM CLK output 
       //.CLK2X180(CLK2X180), // 2X, 180 degree DCM CLK out 
      //.CLK90(CLK90), // 90 degree DCM CLK output<br>//.CLKDV(CLKDV), // Divided DCM CLK out (CLK)
                         // Divided DCM CLK out (CLKDV DIVIDE)
       .CLKFX(CLKFX), // DCM CLK synthesis out (M/D) 
       //.CLKFX180(CLKFX180), // 180 degree CLK synthesis out 
       .LOCKED(LOCKED), // DCM LOCK status output 
       //.PSDONE(PSDONE), // Dynamic phase adjust done output 
       //.STATUS(STATUS), // 8-bit DCM status bits output 
 //.CLKFB(CLKFB), // DCM clock feedback 
 .CLKIN(CLKIN), // Clock input (from IBUFG, BUFG or DCM) 
 //.PSCLK(PSCLK), // Dynamic phase adjust clock input 
 //.PSEN(PSEN), // Dynamic phase adjust enable input 
      //.PSINCDEC(PSINCDEC), // Dynamic phase adjust increment/decrement<br>.RST(RST) // DCM asynchronous reset input
                    // DCM asynchronous reset input
    ); 
    // End of DCM_inst instantiation
```

```
////////////////////////////////////////////////////////////////////////////////// 
// Phil Amberg & Kevin Zielnicki 
// 11/29/2006 
// 
// basic parts.v - a few basic components used in other modules
////////////////////////////////////////////////////////////////////////////////// 
// 8-bit shift register 
module sr8(clk,reset,serialDataIn,parallelDataOut,dataReady);
         input clk; 
         input reset; 
         input serialDataIn; 
        output [7:0] parallelDataOut; 
         output dataReady; 
        reg [7:0] data, dataProp, parallelDataOut; 
        reg [2:0] count;
         wire dataStart; 
         wire dataReady; 
        always@(posedge clk, posedge reset) 
                  if(reset) 
                          begin 
                                   data<=0; 
                                   count<=0; 
                                   dataProp<=0; 
                          end 
                  else 
                          begin 
                                   data<={data[6:0],serialDataIn}; 
                                   count<=count+1; 
                                   dataProp<={dataProp[6:0],dataStart}; 
end and state of the state of the state of the state of the state of the state of the state of the state of the
        always@(posedge dataReady, posedge reset) 
                  if(reset) 
                          parallelDataOut<=0; 
                  else 
                          parallelDataOut<=data; 
         assign dataReady=dataProp[7]; 
         assign dataStart=(count==3'b000); 
endmodule 
module syncronizer(clk,reset,bitsIn,bitsOut);
         input clk; 
         input reset; 
        input [7:0] bitsIn; 
        output [7:0] bitsOut; 
        reg [7:0] bitsOut; 
        always@(posedge clk, posedge reset) 
                  if(reset) 
                          bitsOut<=0; 
                  else 
                          bitsOut<=bitsIn; 
endmodule 
// create a 1 clock cycle pulse when dataReady goes high 
module datareadypulse fsm(clk, reset, dataReadyIn, dataReadyPulse);
     input clk; 
     input reset; 
     input dataReadyIn;
```

```
 output dataReadyPulse;
```

```
 reg[1:0] state,nextstate; 
          //parameterize state encodings 
          parameter S0=2'b00; 
         parameter S1=2'b01;
          parameter S2=2'b10; 
          //state register 
          always@(posedge clk, posedge reset) 
                 if(reset) 
                         state<=S0; 
                 else 
                         state<=nextstate; 
          //nextstate logic 
          always@( * ) 
                 case(state) 
                         S0:nextstate= dataReadyIn?S1:S0; 
                         S1:nextstate=S2; 
                         S2:if(~dataReadyIn) nextstate=S0; 
                         default:nextstate=S0; 
                 endcase 
          //output logic 
          assign dataReadyPulse=state[0]; 
endmodule 
// create a 1 clock cycle pulse whenever state changes 
module statechangepulse fsm(clk, reset, stateIn, stateChangePulse);
     input clk; 
     input reset; 
     input [3:0] stateIn; 
     output stateChangePulse; 
          reg[3:0] prevstate; 
          reg stateChangePulse; 
          //state register 
          always@(posedge clk, posedge reset) 
                 if(reset) 
                         begin 
                                 stateChangePulse <=0; 
                                 prevstate<=0; 
                         end 
                 else 
                         begin 
                                stateChangePulse <= (prevstate != stateIn);
                                 prevstate<=stateIn; 
                         end
```

```
////////////////////////////////////////////////////////////////////////////////// 
// Phil Amberg & Kevin Zielnicki 
// 11/29/2006 
// 
// mux11.v - a few muxes and tristates used in other modules 
////////////////////////////////////////////////////////////////////////////////// 
module mux11(d0, d1, s, y);
        input [10:0] d0; 
        input [10:0] d1; 
        input s; 
       output [10:0] y; 
        tristate t0(d0,~s,y); 
        tristate t1(d1,s,y);endmodule 
module tristate(d,en, y);
        input [10:0] d; 
         input en; 
        output [10:0] y; 
        assign y=en?d:11'bz; 
        endmodule 
module tristate8(d,en,y); 
       input [7:0] d; 
        input en; 
       output [7:0] y;
         assign y=en?d:8'bz; 
endmodule 
module mux2(d0, d1, s, y); 
       input [7:0] d0; 
       input [7:0] d1; 
        input s; 
       output [7:0] y; 
       tristate8 t0(d0,~s,y);
       tristate8 t1(d1,s,y);endmodule 
module mux4(d0, d1, d2, d3, s, y); 
        input [7:0] d0; 
       input [7:0] d1; 
       input [7:0] d2; 
       input [7:0] d3; 
       input [1:0] s; 
       output [7:0] y; 
       wire [7:0] low,high; 
        mux2 lowmux(d0,d1,s[0],low); 
        mux2 highmux(d2,d3,s[0],high); 
        mux2 finalmux(low,high,s[1],y);
```

```
////////////////////////////////////////////////////////////////////////////////// 
// Phil Amberg & Kevin Zielnicki 
// 11/19/2006 
// 
// delay.v - registers to delay signals 
////////////////////////////////////////////////////////////////////////////////// 
module delay1cycle 
        #(parameter width = 8) 
        (clk, reset, signal, delayed); 
         input clk; 
        input reset; 
    input [width-1:0] signal; 
       output reg [width-1:0] delayed; 
        always @(posedge clk, posedge reset) 
                 if(reset) 
                         delayed<=0; 
                 else 
                         delayed <= signal; 
endmodule 
module delay2cycles 
        #(parameter width = 8) 
        (clk, reset, signal, delayedTwice); 
         input clk; 
        input reset; 
    input [width-1:0] signal; 
       output reg [width-1:0] delayedTwice; 
        reg [width-1:0] delayedOnce; 
        always @(posedge clk,posedge reset) 
                 if(reset) 
                         begin 
                                 delayedTwice<=0; 
                                 delayedOnce<=0; 
                         end 
                 else 
                         begin 
                                 delayedTwice <= delayedOnce; 
                                 delayedOnce <= signal; 
                         end
```

```
////////////////////////////////////////////////////////////////////////////////// 
// Phil Amberg & Kevin Zielnicki 
// 11/29/2006 
// 
// recieve data.v - reads data from microcontroller over SSP
////////////////////////////////////////////////////////////////////////////////// 
module recieve_data(clk,serialclk,reset,serialDataIn,dataOut,dataReadyPulse);
        input clk; 
        input serialclk; 
        input reset; 
        input serialDataIn; 
       output [7:0] dataOut; 
        output dataReadyPulse; 
       wire [7:0] parallelDataOut; 
        wire dataReady; 
        //recieve data 
       sr8 inputShiftRegister(serialclk,reset,serialDataIn,parallelDataOut,dataReady);
       datareadypulse_fsm dataReady2Pulse(clk, reset, dataReady, dataReadyPulse);
       syncronizer syncSignals(clk,reset,parallelDataOut,dataOut);
```

```
endmodule
```

```
////////////////////////////////////////////////////////////////////////////////// 
// Phil Amberg & Kevin Zielnicki 
// 12/04/2006 
// 
// control fsm.v - create addresses for memory based on input data from microcontroller
////////////////////////////////////////////////////////////////////////////////// 
module control fsm(clk, reset, status, dataReadyPulse, stateChangePulse, state,
gostartScreen, stopGame, gameStart,address,memswitch); 
         input clk; 
    input reset; 
        input [3:0] status; 
         input dataReadyPulse; 
         input stateChangePulse; 
        output [3:0] state; 
         output gostartScreen; 
         output stopGame; 
         output gameStart; 
        output [10:0] address; 
         output memswitch; 
        reg [3:0] state,nextstate; 
        reg [4:0] count; 
        reg [10:0] address,baseaddress; 
         reg overflow; 
        wire boardReady, scoreReady, hiScoreReady, nextPieceReady, levelReady;
        wire startScreen, playGame, endGame;
        //parameterize state encodings 
         parameter ready=4'b0000; 
         parameter writeboard=4'b0001; 
         parameter writescore=4'b0010; 
         parameter writenextpiece=4'b0011; 
         parameter writelevel=4'b0100; 
         parameter gotostartscreen=4'b0101; 
         parameter startgame=4'b0110; 
         parameter gameoverscreen=4'b0111; 
         parameter switchmem=4'b1000; 
         parameter writehiscore=4'b1001; 
         //state register 
        always@(posedge clk, posedge reset) 
                 if(reset) 
                        state<=ready;
                 else 
                         state<=nextstate; 
         //nextstate logic 
        always@( * ) 
                 case(state) 
                         ready:begin 
                                                  if(boardReady) nextstate=writeboard; 
                                                  else if(scoreReady) nextstate=writescore; 
                                                  else if(nextPieceReady) 
nextstate=writenextpiece; 
                                                 else if(levelReady) nextstate=writelevel; 
                                                 else if(startScreen) 
nextstate=gotostartscreen; 
                                                  else if(playGame) nextstate=startgame; 
                                                  else if(endGame) nextstate=gameoverscreen; 
                                                 else if(hiScoreReady) 
nextstate=writehiscore; 
                                                 else nextstate = ready; 
end and the contract of the contract of the contract of the contract of the contract of the contract of the con
                        writeboard: nextstate = (~boardReady ? switchmem : 
writeboard); 
                        writescore: nextstate = (~scoreReady ? switchmem : 
writescore); 
                        writehiscore: nextstate = (~hiScoreReady ? switchmem : 
writehiscore);
```

```
writenextpiece:nextstate = (~nextPieceReady ? switchmem : 
writenextpiece); 
                       writelevel: nextstate = (~levelReady ? switchmem : 
writelevel); 
                       gotostartscreen:nextstate = (~startScreen ? ready : 
gotostartscreen); 
                       startgame: nextstate = (~playGame ? ready : startgame);
                       gameoverscreen:nextstate = (~endGame ? ready : gameoverscreen); 
                       switchmem: nextstate=ready;<br>default: nextstate<br>nextstate
                                                       nextstate=ready;
                 endcase 
       always@(posedge dataReadyPulse,posedge reset) 
                 if(reset|overflow) 
                        count<=0; 
                else if(boardReady | nextPieceReady) 
                        count<=count+1; 
       always@(posedge clk,posedge reset) 
                 if(reset) 
                        overflow<=(count==4'd0); 
                else if(boardReady) 
                        overflow<=(count==4'd9); 
                 else if(nextPieceReady) 
                        overflow<=(count==4'd3); 
                else 
                        overflow<=(count==4'd0); 
       always@(posedge clk, posedge reset) 
                 if(reset) 
                        address<=0; 
                 else if(stateChangePulse&boardReady) 
                        address<=11'd271; 
                 else if(stateChangePulse&scoreReady) 
                        address<=11'd1054; 
                 else if(stateChangePulse&hiScoreReady) 
                        address<=11'd1411; 
                 else if(stateChangePulse&nextPieceReady) 
                         address<=11'd543; 
                 else if(stateChangePulse&levelReady) 
                        address<=11'd1440; 
                 else if(dataReadyPulse&boardReady) 
                       address<=address+(overflow ? 11'd55:11'd1);
                 else if(dataReadyPulse&nextPieceReady) 
                        address<=address+(overflow ? 11'd61:11'd1); 
                 else if(dataReadyPulse) 
                        address<=address+1; 
        assign gostartScreen=(state==gotostartscreen); 
        assign stopGame=(state==gameoverscreen); 
        assign gameStart=(state==startgame); 
       assign memswitch=(state==switchmem);
        assign boardReady=(status==4'd1); 
        assign scoreReady=(status==4'd2); 
        assign nextPieceReady=(status==4'd3); 
        assign levelReady=(status==4'd4); 
        assign startScreen=(status==4'd5); 
        assign playGame=(status==4'd6); 
        assign endGame=(status==4'd7); 
        assign hiScoreReady=(status==4'd8);
```

```
////////////////////////////////////////////////////////////////////////////////// 
// Phil Amberg & Kevin Zielnicki 
// 11/29/2006 
// 
// gamestatefsm.v - keep track of the state of the game based on signals from control_fsm 
////////////////////////////////////////////////////////////////////////////////// 
module gamestatefsm(clk, reset, memrdy, start, stopGame, beginGame, state); 
         input clk; 
    input reset; 
         input memrdy; 
         input start; 
    input stopGame; 
    input beginGame; 
    output [1:0] state; 
        reg [1:0] state, nextstate; 
         parameter startScreen=2'b00; 
         parameter game1=2'b01; 
         parameter game2=2'b10; 
         parameter endScreen=2'b11; 
        always@(posedge clk,posedge reset) 
                  if(reset) 
                           state<=startScreen; 
                  else 
                           state<=nextstate; 
        always@( * ) 
                  case(state) 
                          startScreen:nextstate = (beginGame ? game1 : startScreen);
                           game1:begin 
                                                      if(stopGame) nextstate=endScreen; 
                                                      else if(memrdy) nextstate=game2; 
                                            else nextstate = gamel;<br>end
end and the state of the state of the state of the state of the state of the state of the state of the state o
                           game2:begin 
                                                      if(stopGame) nextstate=endScreen; 
                                                      else if(memrdy) nextstate=game1; 
                                                     else nextstate = \frac{1}{2};
end and the contract of the contract of the contract of the contract of the contract of the contract of the con
                          endScreen:nextstate = (start ? startScreen : endScreen);
                           default:nextstate=startScreen; 
                   endcase
```

```
////////////////////////////////////////////////////////////////////////////////// 
// Phil Amberg & Kevin Zielnicki 
// 11/05/2006 
// 
// toplevelvga.v - top level module for generating VGA signals to display tetris graphics 
////////////////////////////////////////////////////////////////////////////////// 
module toplevelvga(clkfx, reset, blocktype, HsyncDelayed, VsyncDelayed, BoardmapAddress, 
sigR, sigG, sigB); 
         input clkfx; 
         input reset; 
         input [7:0] blocktype; 
     output HsyncDelayed; 
     output VsyncDelayed; 
         output [10:0]BoardmapAddress; 
     output [2:0] sigR; 
     output [2:0] sigG; 
     output [1:0] sigB; 
         wire DataValid, Hsync, Vsync; 
         wire [13:0] TilemapAddress; 
        wire [7:0] memVal, Blocktype;
        wire [3:0] blockRow,blockCol, blockRowDelayed,blockColDelayed;
         wire [4:0] boardRow; 
         wire [5:0] boardCol; 
         wire [10:0] BoardmapAddress; 
         // some signals need to be delayed because of the 1 cycle delay in reading memory 
         delay2cycles #(2) delayTimingSignals(clkfx, reset, 
{Hsync,Vsync},{HsyncDelayed,VsyncDelayed}); 
         delay1cycle #(8) delayBlockRowCol(clkfx, reset, {blockRow, blockCol}, 
{blockRowDelayed, blockColDelayed}); 
          // create timing signals for VGA connection 
        GenSyncSignals GenSyncs1(clkfx,reset, Hsync, Vsync, DataValid);
          // cycle through each 16x16 block in the 40x30 board 
          RowFSM rows(reset,DataValid, boardRow, blockRow); 
         ColFSM cols(clkfx,reset,DataValid, boardCol, blockCol); 
          // create an address to get the current tile from the board memory 
        GenerateBoardmapAddress GenBoardAddress(boardCol,boardRow,BoardmapAddress);
          // create an address to get the current pixel from the tile memory 
          // need to use delayed values for block row & col because of delay in reading 
memory 
          GenerateTilemapAddress GenTileAddress(blocktype, 
blockRowDelayed,blockColDelayed,TilemapAddress);
          // Memory modules 
         blockmem1 blockMemory(TilemapAddress,clkfx, memVal); // pixel values for each 
16x16 tile 
          // output the current pixel value as a {Red,Green,Blue} VGA signal
```
OutputSignal dataout(memVal,DataValid,sigR, sigG, sigB);

```
////////////////////////////////////////////////////////////////////////////////// 
// Phil Amberg & Kevin Zielnicki 
// 11/05/2006 
// 
// GenSyncSignals.v - create timing signals for VGA connection 
// Based on code by Dan Chan, Nate Pinckney, & Dan Rinzler Spring 2005 
////////////////////////////////////////////////////////////////////////////////// 
module GenSyncSignals(clk, reset, Hsync, Vsync, DataValid); 
        input clk; 
        input reset; 
        output Hsync; 
        output Vsync; 
        output DataValid; 
          reg [9:0] colCount; 
         reg [9:0] rowCount; 
         reg Hsync; 
         reg Vsync; 
          reg Hdata; 
          reg Vdata; 
        always@(posedge clk, posedge reset) //Hsync block 
                 begin 
                        if(reset || (colCount == 10'd799) ) //reset colCount on reset or 
end of line 
                                 colCount<=0; 
                         else 
                                 colCount<=colCount+1; //else increment colCount 
                 end 
         always@(posedge clk) 
                 begin 
                        if( (colCount >= 10'd7) && (colCount < 10'd103) )
                                 Hsync<=0; 
                         else 
                                 Hsync<=1; 
                        if( (colCount >=10'd151) && (colCount < 10'd791) ) //lines of 
displayed screen 
                                 Hdata<=1; 
                         else 
                                 Hdata<=0; 
                 end 
        always@(negedge Hsync, posedge reset) //Vsync block 
                 begin 
                        if(reset || (rowCount==10'd524) ) //reset rowCount on reset or end 
of field 
                                 rowCount<=0; 
                         else 
                                 rowCount<=rowCount+1; //else increment rowCount 
                 end 
         always@(posedge clk) 
                 begin 
                        if( (rowCount >= 10'd2) && (rowCount < 10'd4) )
                                 Vsync<=0; 
                         else 
                                 Vsync<=1; 
                        if( (rowCount >= 10'd37) && (rowCount < 10'd517) ) //lines of
displayed screen 
                                 Vdata<=1; 
                         else 
                                 Vdata<=0; 
                 end 
       assign DataValid = Hdata & Vdata; 
endmodule
```

```
////////////////////////////////////////////////////////////////////////////////// 
// Phil Amberg & Kevin Zielnicki 
// 11/05/2006 
// 
// GenSignals.v - cycle through each 16x16 block in the 40x30 board 
////////////////////////////////////////////////////////////////////////////////// 
// boardCol is the column of the current tile in the board 
// blockCol is the column of the current pixel in the current tile 
module ColFSM(clk, reset, DataValid, boardCol, blockCol); 
          input clk; 
         input reset; 
         input DataValid; 
        output [5:0] boardCol; 
        output [3:0] blockCol; 
        reg[3:0] blockCol, nextblockCol; 
        reg[5:0] boardCol, nextboardCol; 
        always @(posedge clk, posedge reset) 
                  if(reset) 
                           begin 
                                    blockCol<=0; 
                                    boardCol<=0; 
                           end 
                  else if(DataValid) 
                           begin 
                                    blockCol<=nextblockCol; 
                                    boardCol<=nextboardCol; 
                           end 
        always @( * ) 
                  case(blockCol) 
                           4'd15: 
                                    begin 
                                             nextblockCol=0; 
                                    nextboardCol=(6'd39==boardCol)? 0:boardCol+1; 
end and the state of the state of the state of the state of the state of the state of the state of the state o
                           default: 
                                    begin 
                                             nextblockCol=blockCol+1; 
                                             nextboardCol=boardCol; 
end and the state of the state of the state of the state of the state of the state of the state of the state o
                  endcase 
endmodule 
// boardRow is the column of the current tile in the board 
// blockRow is the column of the current pixel in the current tile 
module RowFSM(reset, DataValid, boardRow, blockRow); 
         input reset; 
         input DataValid; 
        output [3:0] blockRow; 
        output [4:0] boardRow; 
        reg[3:0] blockRow, nextblockRow; 
        reg[4:0] boardRow, nextboardRow; 
        always @(posedge DataValid, posedge reset) 
                  if (reset) 
                           begin 
                                    blockRow<=0; 
                                    boardRow<=0; 
                           end 
                  else if(DataValid) 
                           begin 
                                    blockRow<=nextblockRow; 
                                    boardRow<=nextboardRow; 
                           end
```

```
always @( * ) 
                         case(blockRow) 
                                       4'd15: 
                                                    begin 
                                                                 nextblockRow=0; 
                                                                 nextboardRow=(5'd29==boardRow)? 0:boardRow+1; 
end and the state of the state of the state of the state of the state of the state of the state of the state o
                                       default: 
                                                    begin 
                                                                 nextblockRow=blockRow+1; 
                                                                 nextboardRow=boardRow; 
end and the state of the state of the state of the state of the state of the state of the state of the state o
                          endcase
```
// create an address to get the current pixel from the tile memory module GenerateTilemapAddress(BoardData,blockRow,blockCol,address);

> input [3:0] blockRow; input [3:0] blockCol; input [7:0] BoardData; output [13:0] address;

assign address= {BoardData[5:0], blockRow, blockCol};

#### endmodule

// create an address to get the current tile from the board memory module GenerateBoardmapAddress(boardCol,boardRow,BoardmapAddress);

> input [5:0] boardCol; input [4:0] boardRow; output [10:0] BoardmapAddress;

assign BoardmapAddress={boardRow,boardCol};

#### endmodule

// output the current pixel value as a {Red,Green,Blue} VGA signal module OutputSignal(signal,DataValid,R,G,B);

```
input [7:0] signal; 
 input DataValid; 
output [2:0] R,G; 
output [1:0] B; 
 assign R={signal[7]&DataValid,signal[6]&DataValid,signal[5]&DataValid}; 
 assign G={signal[4]&DataValid,signal[3]&DataValid,signal[2]&DataValid}; 
 assign B={signal[1]&DataValid,signal[0]&DataValid};
```

```
1
 2
 3
 4
 5
 6
7
8
9
10
11
12
/* Constants */
13
14
15
16
17
#define PIECEDATA 0x30
18
#define LEVELDATA 0x40
19
20
#define PLAYGAME 0x60
21
22
#define HISCOREDATA 0x80
23
24
25
26
27
#define TRUE 0x01
28
#define LEFT 0x02
29
#define RIGHT 0x03
30
31
#define DOWN 0x05
32
33
/* Block Data Structure */
34
typedef struct block {
35
36
37
38
39
40
} block;
41
42
/* Function Prototypes */
43
void main(void);
44
void isr(void);
45
void setState(unsigned char state);
46
47
48
void clearScore(void);
49
void sendData(void);
50 void sendBoard(void);
51
52 void sendHiScore(void);
53 void sendLevel(void);
54
void sendNextPiece(void);
55
void pollController(void);
56
void delay(void);
57
58
void addScore(unsigned int);
59
void newBlock(void);
60
void showBlock(void);
61
62
63
void rotate(char);
64
void moveBlock(char);
65
void advanceBlock(void);
66
char checkCollision(block);
67
void checkLines(void);
68
void clearLine(unsigned char);
69
void checkGameOver(void);
70
71
/* global variables */
72
73 block cBlock;
74 block nBlock;
75
   /* tetris.c
     * C implementation of the game of tetris
     * Receives input from a NES controller
     * Outputs board data over SSP to an FPGA
     *
      * Author: Kevin Zielnicki <kzielnicki@hmc.edu>
     * Date: December 4, 2006
     */
   #include <p18f452.h>
   // status signals sent to FPGA over port D
    #define BOARDDATA 0x10
   #define SCOREDATA 0x20
   #define STARTSCREEN 0x50
   #define ENDGAME 0x70
   #define NULL 0x00
   // internal representations for controller status
   #define FALSE 0x00
    #define UP 0x04
        char buff[8]; \qquad // occupied tiles relative to (x,y) coordinate of block char type; \qquad // block type numbered 1-7
       char type; \frac{1}{7} block type numbered 1-7<br>char x; \frac{1}{7} x coordinate of block of
                             // x coordinate of block on screen
        char y; \frac{1}{2} // y coordinate of block on screen
        unsigned char bonus;// bonus points awarded for speeding up
   void sendSig(unsigned char);
   void clearBoard(void);
   void sendScore(void);
   void longDelay(void);
    void hideBlock(void);
    void setBoard(char);
   #pragma idata chardata
                                      // current block
                                      // next block
```

```
76 char level;
 77 char lines;
 78 char gameover = FALSE;
 79 unsigned char random;
 80 unsigned char delayTime;
 81
 82 char startPressed = FALSE;
 83 char selectPressed = FALSE;
 84
char aPressed = FALSE;
 85
 86
char direction = FALSE;
 87
 88
#pragma udata bigarray
 89 char boardData[220];
 90
 91
#pragma idata smallarrays
 92
unsigned char score[7];
 93
unsigned char hiscore[7]={0,0,0,0,0,0,0};
 94
char blocks[42] = {-2,0,-1,0,1,0,
 95
96
97
98
99
100
101
102
103
104
105
106
void low_interrupt(void) {
107
108
109
110
}
111
112
#pragma code
113
// set state to let FPGA know what kind of data we're sending
114
void setState(unsigned char state) {
115
116
117
118
// send a signal to the FPGA
119
void sendSig(unsigned char signal) {
120
121
122
123
124
125
126
127
128
// initialize board data to all 0's
129
void clearBoard(void) {
130
131
132
133
134
135
}
136
137
138
void clearScore(void) {
139
140
141
142
143
144
145
146
}
147
148
149
void sendData(void) {
150
                                     // current level
                                     // lines completed in current level
                                     // use for pseudorandomness
                                     // determines how long to wait before advancing tetromino
    char bPressed = FALSE;
                                     // game board, first 2 rows are off-screen buffer
                         -1, 0, 0, -1, 1, -1,1,0,0,-1,-1,-1,
                         -1, -1, -1, 0, 1, 0,-1, 0, 1, 0, 1, -1,-1,0,1,0,0,-1,0, -1, -1, 0, -1, -1};
    #pragma code low vector = 0x08_asm
             GOTO isr
        _endasm
        PORTD = state;
    }
         while(SSPSTATbits.BF == FALSE)
                                     // wait for any previous write to finish
         SSPSTATbits. BF = FALSE// clear buffer full bit (data is meaningless)
         SSPBUF = signal; \frac{1}{2} // send signal to FPGA over SSP
    }
        unsigned char i;
         for(i=0; i<240; ++i) {
             boardData[i] = 0;}
    // initialize score to all 0's
        score[0] = 0;score[1] = 0;score[2] = 0;score[3] = 0;score[4] = 0;score[5] = 0;score[6] = 0;// send board, score, level, and next piece to the FPGA
        sendBoard();
```

```
151
152
153
154
155
}
156
157
158
void sendBoard(void) {
159
160
161
162
163
164
165
166
167
168
169
170
}
171
172
173
void sendScore(void) {
174
175
176
177
178
179
180
181
182
183
}
184
185
// send the hiscore to the FPGA
186
187
188
189
190
191
192
193
194
195
196
197
198
199
// send level to FPGA
200
void sendLevel(void) {
201
202
203
204
205
206
207
208
209
210
211
212
213
}
214
215
// send next piece to FPGA
216
void sendNextPiece(void) {
217
218
219
220
221
222
223
224
225
        sendScore();
        sendHiScore();
        sendLevel();
        sendNextPiece();
    // send the board data to the FPGA
        unsigned char i;
        setState(BOARDDATA); // let FPGA know we're about to send the gameboard
        for(i = 20; i < 220; ++i) {
             // send everything except the off-screen buffer
             // 0's have to be sent as 0x2d, the background grey color
            sendSig(boardData[i] ? boardData[i] : 0x2d);
        }
        setState(NULL); // make the FPGA switch its buffer and draw the updated board
    // send the score to the FPGA
        char i;
        setState(SCOREDATA); // let FPGA know we're about to send the score
        for(i = 6; i >= 0; --i) {
            sendSig(score[i] + 34);
         }
        setState(NULL); // make the FPGA switch its buffer and draw the updated board
    void sendHiScore(void) {
        char i;
        setState(HISCOREDATA); // let FPGA know we're about to send the hiscore
        //setState(SCOREDATA); // let FPGA know we're about to send the score
        for(i = 6; i >= 0; --i) {
            sendSig(hiscore[i] + 34);
         }
        setState(NULL); // make the FPGA switch its buffer and draw the updated board
    }
        unsigned char digit1, digit2;
        setState(LEVELDATA); // let FPGA know we're about to send the level
        digit1 = level/10;
        diqit2 = level%10;
        // don't send leading 0's for level (instead send empty tile)
        sendSig(digit1 ? digit1 + 34 : 0);
        sendSig(digit2 + 34);
        setState(NULL); // make the FPGA switch its buffer and draw the updated board
        char i;
        char toSend[8] = {0,0,0,0,0,0,0};
        setState(PIECEDATA); // let FPGA know we're about to send the next piece
        // create a 2x4 array of information to send the FPGA based
         // on the occupied locations in the next block buffer
        for(i = 0; i < 8; i+=2) {
             toSend[nBlock.buff[i] + 6 + nBlock.buff[i+1]*4] = nBlock.type;
```

```
226
227
228
229
230
231
232
233
234
235
236
237
238
239
240
241
242
243
244
245
246
247
248
249
250
251
252
253
254
255
256
257
258
259
260
261
262
263
264
265
266
267
268
269
270
271
272
273
274
275
276
277
278
279
280
281
282
283
284
285
286
287
288
289
290
291
292
293
294
295
296
297
298
299
300
         }
        // send the data to the FPGA
         for(i = 0; i < 8; ++i) {
             sendSig(toSend[i]);
         }
         setState(NULL); \frac{1}{2} make the FPGA switch its buffer and draw the updated board
    }
    // poll NES controller
    void pollController(void) {
        unsigned char i, j;
        random++; // increment pseudorandom counter every time we poll controller
         // direction must be set to false if no direction is pressed
         direction = FALSE;
         // first, pulse the latch to get the first input (A)
        PORTE = 0x0;PORTE = 0x1;delay();
        PORTE = 0x0;<br>aPressed = !(PORTC & 0x01);
                                        // low signal on RC0 indicates button pressed
         delay();
         // a clock pulse gets us the next signal (B)
        PORTE = 0x2;delay();
        PORTE = 0x0;bPressed = !( PORTC & 0x01);
         delay();
        // next comes select
         PORTE = 0x2;
        delay();
        PORTE = 0x0;selectPressed = !(PORTC & 0x01);
        delay();
        // then start
        PORTE = 0x2;
        delay();
        PORTE = 0x0;startPressed = !(PORTC & 0x01);
         delay();
         // then up
        PORTE = 0x2;
         delay();
         PORTE = 0x0;if( (PORTC \& 0x01) == 0x00 )
            direction = UP;
        delay();
         // then down
        PORTE = 0x2;
         delay();
         PORTE = 0x0;if( (PORTC & 0x01) == 0x00)
             direction = DOWN;
         delay();
         // then left
         PORTE = 0x2;
         delay();
         PORTE = 0x0;if( (PORTC & 0x01) == 0x00)
            direction = LEFT;
         delay();
         // then right
         PORTE = 0x2;
         delay();
```

```
301
302
303
304
305
306
307
308
309
310
311
312
313
void delay(void) {
314
315
316
317
318
319
320
321
322
323
324
325
326
327
328
329
330
331
332
333
334
335
336
337
338
339
340
341
342
343
344
345
346
347
348
349
350
351
352
353
354
355
356
357
358
359
360
361
362
363
364
365
366
367
368
369
370
371
372
373
374
375
         PORTE = 0x0;if( (PORTC & 0x01) == 0x00)
             direction = RIGHT;
         delay();
         PORTE = 0x2;
         delay();
         PORTE = 0x0;longDelay();
     }
    // helper function for pollControl, delays a set amount of time between clk signals
         unsigned char i;
         for(i=0; i<3; ++i) {
         }
     }
    // helper function for pollControl, delays a longer time after polling controller
     // to prevent bouncing and overly sensitive controls
    void longDelay(void) {
         unsigned char i,j;
         for(i=0; i<255; ++i) {
             for(j=0; j<100; ++j) {
              }
         }
     }
     // add value s to score array, scaled by the current level
    void addScore(unsigned int s) {
         unsigned char i;
         unsigned int temp;
         s *= (level+1); // you earn more points on higher levels
         for(i = 0; i < 7; ++i) { // break score up into individual digits to send to FPGA
             s += score[i];
             temp = s810;
             score[i] = temp;s = s/10;}
         sendScore(); \frac{1}{2} // send score to FPGA twice to update both buffers
         sendScore();
         // if score > hiscore, replace hiscore with score
         for(i = 6; i >= 0; --i) {
             if(score[i] > hiscore[i]) {
                 hiscore[0] = score[0];
                 hiscore[1] = score[1];
                 hiscore[2] = \text{score}[2];
                 hiscore[3] = score[3];
                 hiscore[4] = score[4];
                 hiscore[5] = score[5];
                 hiscore[6] = score[6];<br>sendHiScore();
                                           // send hi score to FPGA twice to update both buffers
                 sendHiScore();
                 break;
             } else if(hiscore[i] > score[i]) {
                 break;
             }
         }
    }
     // generate a new block at random
    void newBlock(void) {
         char i;
         nBlock.type = random \frac{2}{7}; // get a block type 0-6<br>nBlock.buff[0] = 0; // all types have origin
                                    // all types have origin occupied
         nBlock.buff[1] = 0;for(i = 0; i < 6; i+=2) { // assign positions from block definitions
             nBlock.buff[i+2] = blocks[6*nBlock.type + i];
```

```
376
377
378
379
380
381
382
383
}
384
385
386
void showBlock(void) {
387
388
}
389
390
// remove contents of cBlock on the board
391
void hideBlock(void) {
392
393
}
394
395
396
void setBoard(char type) {
397
398
399
400
401
402
403
404
}
405
406
407
void rotate(char direction) {
408
409
410
411
412
413
414
415
416
417
418
419
420
421
422
423
424
425
426
427
428
429
430
431
432
433
434
}
435
436
437
438
439
440
441
442
443
444
445
446
447
448
449
450
             nBlock.buff[i+3] = blocks[6*nBlock.type + i + 1];}
         nBlock.type = nBlock.type + 1; // want block types 1-7, not 0-6
         nBlock.x = 5; // start block in middle/top of the board
         nBlock.y = 1;<br>nBlock.bonus = 0;// blocks have no bonus score when created
    // display contents of cBlock on the board
         setBoard(cBlock.type);
         setBoard(0);
     // helper function for hideBlock and showBlock, sets tiles referred to in cBlock to type
         unsigned char i, x, y;
         for(i=0; i < 8; i += 2) {
             x = cBlock.x + cBlock.buff[i];
              y = cBlock.y + cBlock.buff[i+1];boardData[10*y + x] = type;}
     // rotate current block left or right
         char i, tmp;
         block tBlock;
         if(cBlock.type == 0x07) // can't rotate square piece
             return;
         tBlock = cBlock; // operate on a copy of current block
         hideBlock();
         // swap x and y coordinates, negating one or the other depending on direction
         for(i=0; i < 8; i += 2) {
              tmp = tBlock.buff[i];if(direction == RIGHT) { // rotate right (CW)
                  tBlock.buff[i] = -tBlock.buff[i+1]; // x = -y<br>tBlock.buff[i+1] = tmp; // y = xtBlock.buff[i+1] = tmp;\} else \{\frac{1}{\sqrt{2}} rotate left (CCW)
                  tBlock.buff[i] = tBlock.buff[i+1]; // x = y<br>tBlock.buff[i+1] = -tmp; // y = -xtBlock.buff[i+1] = -tmp;}
         }
         if (checkCollision(tBlock) == FALSE)<br> cBlock = tBlock;// if no collisions, adopt the modified block
         showBlock();
     // move the current block left or right on screen
     void moveBlock(char direction) {
         char i;
         block tBlock;
         tBlock = cBlock; // operate on a copy of current block
         hideBlock();
         // add 1 to x coordinate to move right, subtract 1 to move left if (direction == RIGHT) { \prime // move right
         if(direction == RIGHT) {tBlock.x += 1; \begin{array}{ccc} / & x = x + 1 \\ & & \end{array} else { \begin{array}{ccc} / & x = x + 1 \\ & & \end{array}\frac{1}{2} move left<br>\frac{1}{2} x = x - 1
             tBlock.x - = 1;}
```

```
451
452
453
454
455
456
}
457
458
// advance the current block down the screen, create a new block if it hits bottom
459
void advanceBlock(void) {
460
461
462
463
464
465
466
467
468
469
470
471
472
473
474
475
476
477
478
479
480
481
482
483
484
}
485
486
487
char checkCollision(block tBlock) {
488
489
490
491
492
493
494
495
496
497
498
499
500
}
501
502
503
void checkLines(void) {
504
505
506
507
508
509
510
511
512
513
514
515
516
517
518
519
520
521
522
523
524
525
        if(checkCollision(tBlock) == FALSE)
                                                   // if no collisions, adopt the modified block
        showBlock();
        char i;
        block tBlock;
        tBlock = cBlock; \frac{1}{2} // operate on a copy of current block
        hideBlock();
        // positive y is down -- add 1 to y to advance
        tBlock.y += 1; \frac{1}{y} = y + 1if(checkCollision(tBlock) == FALSE)
            cBlock = tBlock; // if no collisions, adopt the modified block
        else {
           showBlock();<br>addScore(cBlock.bonus); <br>// accumulate any bonus points in score<br>
            addScore(cBlock.bonus); \frac{1}{2} // accumulate any bonus points in score<br>cBlock = nBlock; \frac{1}{2} // next block becomes current
            cBlock = nBlock; // next block becomes current
            newBlock(); // make a new next block
           sendNextPiece(); \frac{1}{2} // send next piece to FPGA twice to update both
           sendNextPiece();
           checkLines(); // see if this completed any lines
            checkGameOver(); // see if we've lost the game :'(
        }
        showBlock();
    // check if block is in a valid position, return TRUE if it collides with something
        unsigned char i, x, y;
        // blocks collide if any (x,y) is out of bounds, or on top of another block
        for(i=0; i < 8; i += 2) {
            x = tBlock.x + tBlock.buff[i];y = tBlock.y + tBlock.buff[i+1];if(x < 0 || x > = 10 || y < 0 || y > = 22)
                return TRUE;
            if(boardData[10*y + x] != 0)return TRUE;
        }
        return FALSE;
    // remove any completed lines in the board and give the player points
        unsigned char i, j, count, newLines;
        int delayTemp;
        newLines = 0;
        for(i=2; i < 22; ++i) {
            count = 0;for(j=0; j < 10; ++j) {
                if(boardData[10*i + j] != 0)count++;
            }
            if(count == 10) {
                lines++;
                newLines++;
                clearLine(i);
            }
        }
        // if more than 10 lines were completed, advance to next level
        if(lines >= 10) {
            lines = lines%10;
            level++;<br>sendLevel();
                                           // send level to FPGA twice to update both buffers
```

```
526
527
528
529
530
531
532
533
534
535
536
537
538
539
540
541
542
543
}
544
545
546
void clearLine(unsigned char line) {
547
548
549
550
551
552
553
554
}
555
556
557
558
559
560
561
562
563
564
}
565
566
567
void main(void) {
568
569
570
571
572
573
574
575
576
577
578
579
580
581
582
583
584
585
586
587
588
589
590
591
592
593
594
595
596
597
598
599
600
              sendLevel();
              delayTemp = delayTime;
              delayTime = (delayTemp*9)/10;
          }
         // add points to score based on # of lines completed
         switch(newLines)
          {
              case 1 : addScore(40);
                          break;
              case 2 : addScore(100);
                          break;
              case 3 : addScore(300);
                          break;
              case 4 : addScore(1200);
                          break;
          }
     // helper function for checkLines, removes a given row by shifting previous rows down
         unsigned char i, j;
         for(i = line; i >= 2; --i) {
              for(j=0; j < 10; ++j) {
                   boardData[10* i + j] = boardData[10*(i-1) + j];
              }
         }
     // set the gameover global variable if we lost the game by going off the top of the screen
    void checkGameOver(void) {
         unsigned char i;
         for(i = 0; i < 10; ++i) {
              if(boardData[i+10] != 0)gameover = TRUE;
          }
         unsigned char tmrHtmp, tmrLtmp, i, j, rotated, moved;
         // configure I/O
         TRISD = 0 \times 00;<br>TRISE = 0 \times 00;
         TRISE = 0x00; \frac{1}{x} // RE0 used for controller latch, RE1 for controller clk TRISC = 0x11; \frac{1}{x} // SPI on RC4, controller input on RC0, all others can be
                               // SPI on RC4, controller input on RC0, all others can be outputs
         // configure SPI for serial communication with FPGA<br>SSPCON1 = 0x20; // configure PIC as master, no
         SSPCON1 = 0x20; // configure PIC as master, no collision or overflow SSPSTAT = 0x40; // transmit data on rising edge of SCK
                                // transmit data on rising edge of SCK
         SSPBUF = 0x00; // send some dummy data so SSPSTATbits.BF gets initialized to true
         // timer0 determines when piece advances a line
         T0CON = 0x87; // 16-bit timer 0, 1:256 prescale
         while(1) \{<br>setState(STARTSCREEN);
                                                // tell FPGA to show start screen
              setState(NULL);
              while(startPressed == FALSE) { // wait for user to press start
                  pollController();
              }
              // delay until the user lets go of pause button
              while(startPressed == TRUE) {
                  pollController();
              }
              random = TMR0L; // initialize pseudrandom counter
              setState(PLAYGAME); // let's play TETRIS!
              setState(NULL);
```

```
602
603
604
605
606
607
608
609
610
611
612
613
614
615
616
617
618
619
620
621
622
623
624
625
626
627
628
629
630
631
632
633
634
635
636
637
638
639
640
641
642
643
644
645
646
647
648
649
650
651
652
653
654
655
656
657
658
659
660
661
662
663
664
665
666
667
668
669
670
671
672
673
674
675
              TMR0H = 0; \frac{1}{2} // initialize timer
              TMROL = 0;level = 0;<br>lines = 0;<br>// start at level 0<br>// start w/ no lineslines = 0;<br>
delayTime = 0x6F;<br>
// initial speed of pieces fall
              delayTime = 0x6F;<br>clearScore();<br>// start with 0 points
              clearScore(); \frac{1}{2} // start with 0 points<br>clearBoard(); \frac{1}{2} // play on an empty boo
              clearBoard(); \frac{1}{2} // play on an empty board<br>newBlock(); \frac{1}{2} // start the game off with
                                                    // start the game off with fresh new blocks
             cBlock = nBlock;<br>random = random << 3;
                                                   \frac{1}{3} shift random left to get a different block
             newBlock();
              sendData(); \qquad // send initial data to FPGA twice to update both buffer
              sendData();
             while(gameover == FALSE) { \qquad // play until you lose
                  pollController();
                   if(aPressed == TRUE) \{ // a button rotates right (CW)
                       if(rotated == FALSE) { // don't rotate if we rotated last cycle
                             rotate(RIGHT);
                            rotated = TRUE;
                        }
                   \} else if(bPressed == TRUE) \{ // b button rotates left (CCW)
                        if(rotated == FALSE) \begin{cases} 7/100 \\ 1/100 \end{cases} rotate if we rotated last cycle
                            rotate(LEFT);
                            rotated = TRUE;
                        }
                   } else {
                       rotated = FALSE; // neither a or b pressed, we didn't try to rotate
                   }
                   if((direction == LEFT || direction == RIGHT) & moved == FALSE)moveBlock(direction); // move in the appropriate direction<br>moved = TRUE; // move left / right at 1/2 maximum
                                                    // move left / right at 1/2 maximum speed
                   } else {
                        moved = FALSE;
                   }
                   if(direction == Down) {\n   cBlock.bonus++;\n}// award bonus points for fast movement
                        advanceBlock(); \frac{1}{2} advance the block down the screen if down is pressed random += tmrLtmp; \frac{1}{2} increment pseudorandom using clock
                        random += tmrLtmp; // increment pseudorandom using clock<br>TMR0H = 0; // reset delay timer
                                                    // reset delay timer
                        TMROL = 0;}
                   tmrLtmp = TMR0L; // save timer values in case user pauses
                   tmrHtmp = TMROH;if(startPressed == TRUE) \{ // pause the game if the user presses start
                        // delay until the user lets go of pause button
                        while(startPressed == TRUE)
                            pollController();
                        do {
                            pollController();
                        } while(startPressed == FALSE);
                        // delay until the user lets go of pause button
                        while(startPressed == TRUE)
                            pollController();
                   }<br>TMR0H = tmrHtmp;
                                                    // reload timer values in case user pauses
                  TMR0L = tmrLtmp;
                  if(tmrHtmp > delayTime) {\n  and vanceBlock();advanceBlock(); \frac{1}{2} // advance the block if enough time has elapsed random += tmrLtmp; // increment pseudorandom using clock
                        random += tmrLtmp; // increment pseudorandom using clock<br>TMR0H = 0; // reset delay timer
                                                    // reset delay timer
                        TMROL = 0;}
                   sendBoard(); \frac{1}{2} // update board on FPGA
             }
```
601

```
676
677
678
679
680
681
682
683
684685
686
687
688
689
}
690
691
692
#pragma interruptlow isr
693
void isr(void) {
694
695
696
}697
         setState(ENDGAME);<br>cotState(NTTI);<br>methods(NTTI);
          setState(NULL);
             gameover = FALSE;
             while(startPressed == FALSE) { // wait for user to press start
                 pollController();
             }
             // delay until the user lets go of pause button
             while(startPressed == TRUE) {
             pollController();
           }
       }
         // we shouldn't have any interrupts
         PORTD = 0x0Fi
```